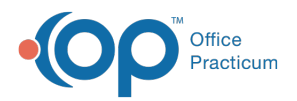

#### Important Content Update Message

(official version 20.0.x) is the certified, 2015 Edition, version of the Office Practicum<br>software. This is displayed in your software (Help tab > About) and in the Help Cen We are currently updating the OP Help Center content for the release of OP 20. OP 20 software. This is displayed in your software (**Help tab > About**) and in the Help Center tab labeled Version 20.0. We appreciate your patience as we continue to update all of our content.

# SQL: Find Unattached Active **Insurances**

Last Modified on 12/03/2019 12:07 pm EST

## About

The SQL finds active insurance plans that are neither ranked as primary, secondary, or tertiary on the patient's chart.

A sample image of this SQL report run in the Database Viewer is shown below:

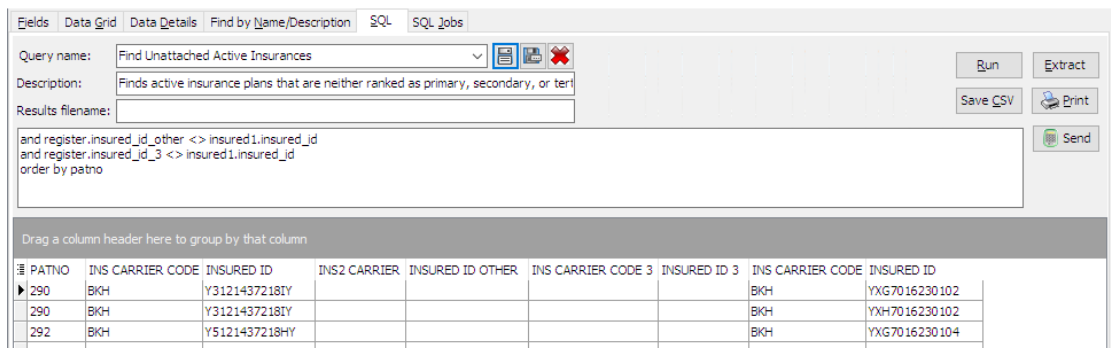

#### Caveats

- This only looks at patients who have the patient status ACTIVE.
- It only looks at non-self-pay insurance plans that are policies marked as ACTIVE.

### **Code**

To highlight and copy the code below to your clipboard, simply click the**Copy** button.

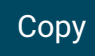

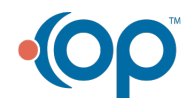

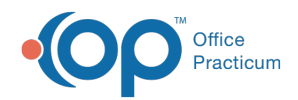

```
select patno, register.ins carrier code, register.insured id, register.ins2
carrier code, register.insured id other, register.ins carrier code 3, regis
ter.insured id 3, insured1.ins carrier code, insured1.insured id from regist
er
left outer join insured1 on insured1.patno = register.patno
where status policy = 'ACTIVE' and status pat = 'ACTIVE'
and register.lname <> 'TESTPATIENT'
and register.insured id <> insured1.insured id
and register.insured_id_other <> insured1.insured_id
and register.insured id 3 <> insured1.insured id
order by patno
```
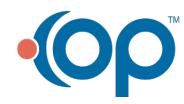